## Prática 2 - Análise Multivariada

## *Cibele Russo*

## *08 de outubro de 2014*

## **Prática 2**

Estudos mostram que grande parte de adultos e adolescentes norte-americanos usam regularmente substâncias psicoativas. Em um destes estudos (Huba et al. 1981, J. of Personality and Social Psychology), dados foram coletados de 1634 estudantes na área metropolitana de Los Angeles. Cada participante completou um questionário informando o número de vezes que cada item foi usado. Os itens são os seguintes: cigarro, cerveja, vinho, licor, cocaína, tranquilizantes, medicamentos, heroína, maconha, haxixe, inalantes, alucinógenos e anfetaminas. As respostas foram registradas em uma escala de cinco pontos: 1. nunca experimentei, 2. apenas uma vez, 3. poucas vezes, 4. muitas vezes e 5. regularmente.

O arquivo com a matriz de correlações das respostas encontra-se disponível na Coteia WIKI.

- **(a)** Analise a matriz de correlações dos dados.
- **(b)** Desenvolva uma análise de componentes principais.

Utilize alguns dos comandos sugeridos a seguir e acrescente o que achar necessário.

```
# --- Lendo matriz de correlação --- #
R <- read.table("http://wiki.icmc.usp.br/images/5/5e/Substancias.txt")
# --- Analise a matriz de correlação dos dados --- #
print(R)
```

```
## V1 V2 V3 V4 V5 V6 V7 V8 V9 V10 V11 V12
## 1 1.000 0.447 0.422 0.435 0.114 0.203 0.091 0.082 0.513 0.304 0.245 0.101
## 2 0.447 1.000 0.619 0.604 0.068 0.146 0.103 0.063 0.445 0.318 0.203 0.088
## 3 0.422 0.619 1.000 0.583 0.054 0.139 0.110 0.066 0.365 0.249 0.183 0.074
## 4 0.435 0.604 0.583 1.000 0.115 0.258 0.122 0.097 0.482 0.368 0.255 0.139
## 5 0.114 0.068 0.054 0.115 1.000 0.349 0.209 0.321 0.186 0.303 0.272 0.279
## 6 0.203 0.146 0.139 0.258 0.349 1.000 0.221 0.355 0.315 0.377 0.323 0.367
## 7 0.091 0.103 0.110 0.122 0.209 0.221 1.000 0.201 0.159 0.163 0.310 0.232
## 8 0.082 0.063 0.066 0.097 0.321 0.355 0.201 1.000 0.154 0.219 0.288 0.320
## 9 0.513 0.445 0.365 0.482 0.186 0.315 0.159 0.154 1.000 0.534 0.301 0.204
## 10 0.304 0.318 0.249 0.368 0.303 0.377 0.163 0.219 0.534 1.000 0.302 0.368
## 11 0.245 0.203 0.183 0.255 0.272 0.323 0.310 0.288 0.301 0.302 1.000 0.304
## 12 0.101 0.088 0.074 0.139 0.279 0.367 0.232 0.320 0.204 0.368 0.304 1.000
## 13 0.245 0.199 0.184 0.293 0.278 0.545 0.232 0.314 0.394 0.467 0.392 0.511
## V13
## 1 0.245
## 2 0.199
## 3 0.184
## 4 0.293
## 5 0.278
## 6 0.545
## 7 0.232
## 8 0.314
## 9 0.394
## 10 0.467
```

```
## 11 0.392
## 12 0.511
## 13 1.000
# --- Cite os pares de variáveis mais correlacionadas e menos correlacionadas --- #
# --- Análise de Componentes Principais --- #
# --- Análise da primeira componentes principal --- #
# --- Repita com quantas componentes principais você escolher --- #
# --- Scree plot --- #
plot(eigen(R)[[1]], type="b", pch=16, main="Scree plot", ylab="autovalor", xlab="ordem da componente")
```
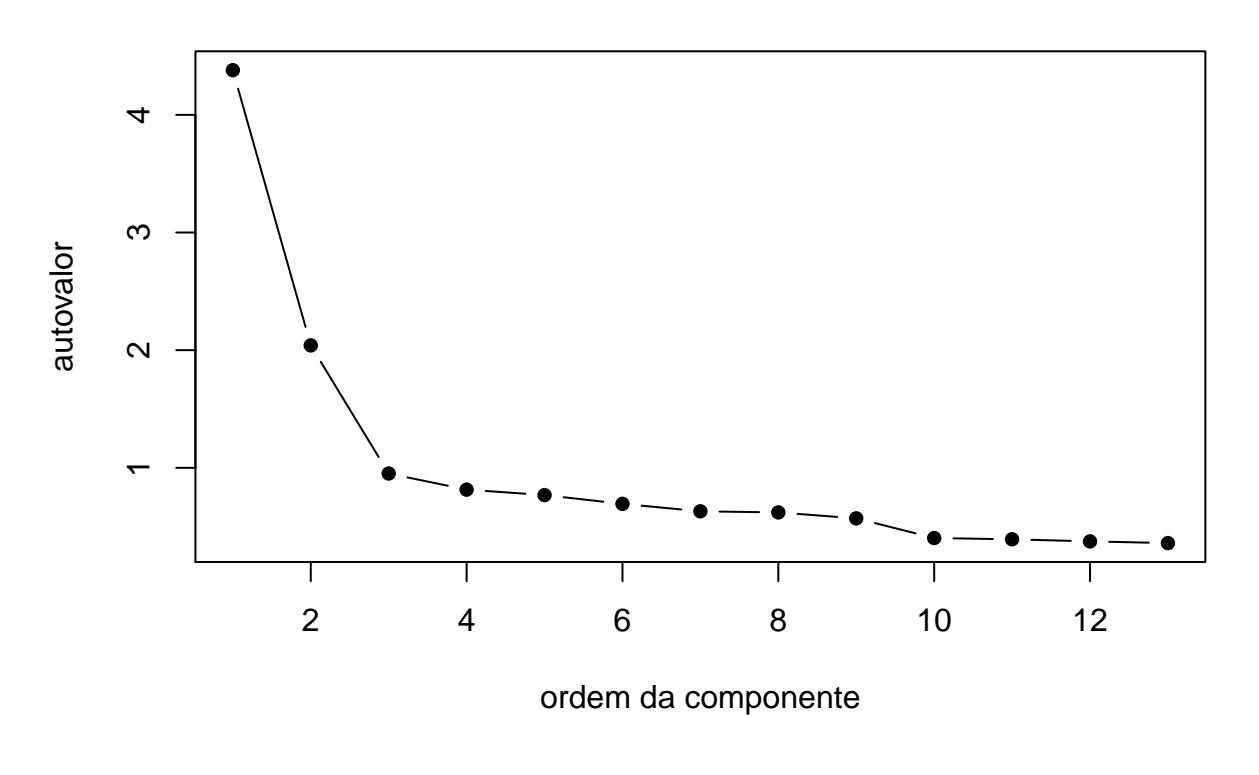

**Scree plot**

*# --- Explicação da variância --- #* **round**(**eigen**(R)[[1]] / **sum**(**eigen**(R)[[1]] ), 3)

## [1] 0.337 0.157 0.073 0.063 0.059 0.053 0.048 0.048 0.044 0.031 0.030 ## [12] 0.029 0.028